## The book was found

# **Excel VBA - Just A Bit**

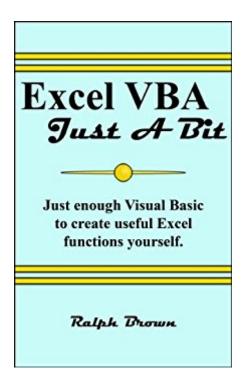

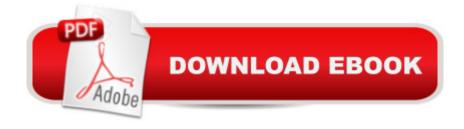

## **Synopsis**

This book is an attempt to help people take advantage of Excel VBA. VBA is an amazingly powerful programming system built into Excel that you can use to create your own spreadsheet functions. The bookâ ™s intended audience is Excel users who are not programmers, but want more capability with Excel than the built-in functions provide. To that end, thereâ ™s a lot of hand holding with detailed explanations of how the VBA examples work. This isnâ ™t a complete reference to VBA, nor is it intended as an advanced course for experts. Just enough material is covered to create very useful functions without having to take a deep dive into computer programming. However, the basics of VBA and programming covered in this book will be a solid foundation for going on to further expertise. While very suitable for non-programmers, the book does assume familiarity with Excel and basic PC software like the file system and general text editors. After digesting all this you should be ready to write your own custom functions that you and your co-workers can use in spreadsheet formulas. Itâ ™s completely unnecessary to write page after page of code to do something useful. Often a function with fewer than 20 lines of code can be quite valuable. The author is an experienced computer consultant who's worked with Excel for over 15 years and has seen a lot of people who could, and should, be using VBA. With a little VBA, their work would be both more effective and a lot easier, but many are very reluctant to get involved in programming. This book will help them get started. Approximately 250 pages, over 90 screen shots, and more than 150 fully explained code segments. All code examples are available on the author's website for downloading so you can work with the code as the book explains it.

### **Book Information**

File Size: 4072 KB

Print Length: 232 pages

Simultaneous Device Usage: Unlimited

Publication Date: December 21, 2013

Sold by: A Digital Services LLC

Language: English

ASIN: B009FGAXW0

Text-to-Speech: Enabled

X-Ray: Not Enabled

Word Wise: Not Enabled

Lending: Not Enabled

Enhanced Typesetting: Enabled

Best Sellers Rank: #1,035,021 Paid in Kindle Store (See Top 100 Paid in Kindle Store) #115 in Kindle Store > Kindle eBooks > Computers & Technology > Microsoft > Visual Basic #131 in Books > Computers & Technology > Programming > Microsoft Programming > VBA #489 in Books > Computers & Technology > Programming > Languages & Tools > Visual Basic

#### Customer Reviews

I am not a VBA programer but I have done some occasional work with Macros and VBA. This book helped me complete the project, especially in providing some guidance and how to support Download to continue reading...

Excel: The Complete Beginners Guide - Boost Your Poductivity And Master Excel In Just 24 Hours! (Excel, Microsoft Office, MS Excel 2016) Excel VBA Programming: Learn Excel VBA Programming FAST and EASY! (Programming is Easy Book 9) Excel VBA - Just a Bit Microsoft Excel VBA Codes Are Fun, Simple, and Easy to Learn In One Hour or Less: VBA for Students, Parents, and Professionals (First Edition) Learn VBA Fast, Vol. III: Excel function design course, with practice exercises (The VBA Function Design Course Book 3) Modern X86 Assembly Language Programming: 32-bit, 64-bit, SSE, and AVX Introduction To Manipulating Data Programmatically In Microsoft Excel With VBA Essential Guide to VBA Programming for MS Excel Excel 2013 Power Programming with VBA (Mr. Spreadsheet's Bookshelf) Excel VBA 2013: For Non-Programmers (Programming in Everyday Language) Excel VBA Basic Text 100Exercises (Japanese Edition) Office VBA Macros You Can Use Today: Over 100 Amazing Ways to Automate Word, Excel. PowerPoint, Outlook, and Access Writing Excel Macros with VBA Microsoft Excel 2013 Programming: By Example with VBA, XML, and ASP Programming Excel with VBA and .NET Learn to Program Using Excel and VBA Macros en Excel 2013 - Programacià n de aplicaciones con VBA: Automatice sus planillas y optimice el trabajo (Spanish Edition) Room for Just a Little Bit More: A Novella (Cranberry Inn Book 3) Excel Conditional Formatting: Tips You Can Use Immediately To Make Your Data Stand Out (Data Analysis With Excel Book 3) EXCEL: Strategic Use of the Calc Spreadsheet in Business Environment. Data Analysis and Business Modeling (Functions and Formulas, Macros, MS Excel 2016, Shortcuts, Microsoft Office)

**Dmca**